#### Marama

#### · Aim of section:

- Examine Marama, a meta tool for constructing extensible DSVL environments
  - Very much beta software

#### · Contents

- · Historical development
- Marama usage example
- · Marama structure
- Applications
- Assignment

#### History

- Original interest: Visual class diagramming tool ISPEL
- Led to long term interest in frameworks and tools for constructing such systems

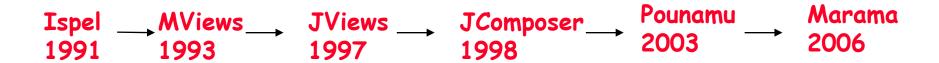

Frameworks for constructing multi-view

Meta tools for specifying and constructing multi-view multi-notation environments multi-notation environments

Note: see later lecture on Evolving Frameworks Pattern Language

## Meta modelling

#### · What's a meta model?

- · A model that defines/describes a model
- Eg the UML meta model describes abstract concepts such as class type, association type, generalisation type, etc, that have instances in a particular model, (eg customer class, order class, customer-order association, customer-organisation generalisation)

#### · What's a meta tool?

 A tool that allows you to define meta models which can be used to generate environments for modelling using instances of the meta models

## JViews/JComposer

- JViews provided a framework for constructing multi-view environments
  - Change Propagation and Response Graphs
  - · 3 layer model: base, view and display layers
  - Much programming required for instantiation: many classes, many components, complex but repetitive programming
- JComposer/BuildByWire: 2 tools to allow much of a JViews environment to be generated
  - BuildByWire: constraint based GUI component specifier
  - JComposer: meta modeller, for specifying JViews base and view layer components and relationship to BBW GUI components

## JComposer/BuildByWire

· Used to specify and generate JViews-based environments

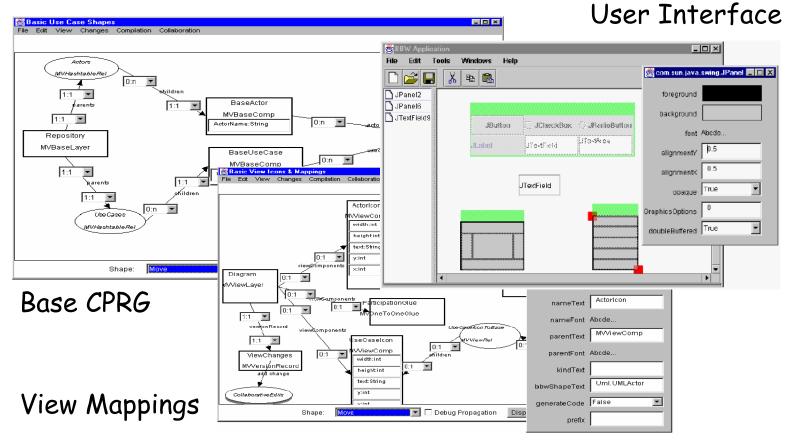

+ Backend code generator

#### Problems

- · Heavyweight GUI components
- · Complex tools
- · Heavyweight framework
- Based on bespoke event model
- Customisation difficult
- Dynamic behaviour difficult to add much programming still needed
- Strong compile/utilise cycle

#### Pounamu

- Pounamu overarching design requirements
  - Simplicity of use.
    - It should be very easy to express the design of a visual notation, and generate an environment to support modelling using the notation.
  - Simplicity of extension and modification.
    - It should be possible to rapidly evolve proof of concept tools by modification of the notation, addition of back end processing, integration with other tools, and behavioural extensions (eg complex constraints).
- Led to a much more lightweight structure, with extensibility, customisation strongly built in, plus web services interface

# Pounamu Example

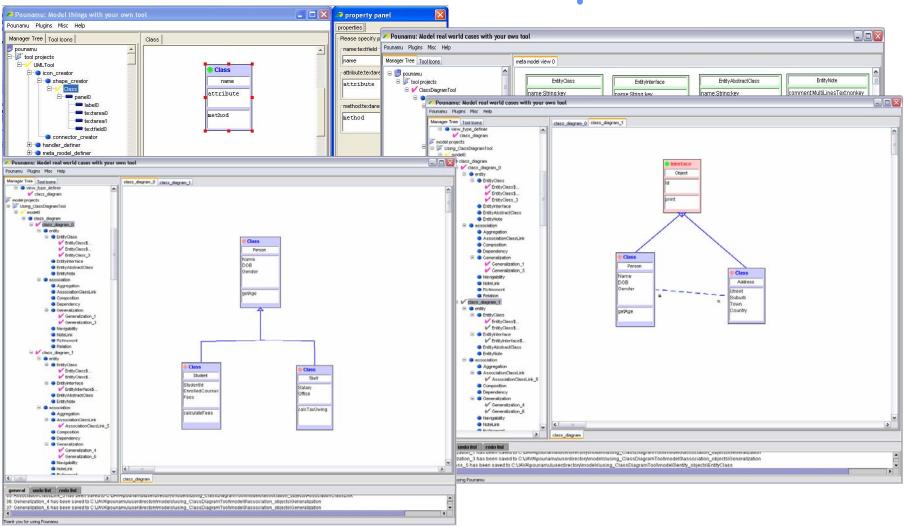

#### Pounamu Problems

- Provided some good things:
  - · Quick to build prototype DSVL tools
  - Used for wide range of exemplar systems e.g. software architecture, performance engineering tools; UML tools; UI design tools; project management tools; software process modelling tool; stats design tool; Jimi Hendriks GuitarGeek.com set-up DSVL... ©

#### · BUT

- Easy(ish) to define shapes, meta-model views BUT event handlers required Java scripting/APIs
- · All custom-built so lots of effort to maintain ourselves
- · Rather clunky UI
- Good extension e.g. full web services API but all our own proprietary APIs

#### Marama & Marama meta-tools

- Developed Eclipse-based plug-ins (Marama) to read Pounamu DSVL tool specs and generate Eclipse-based tools (by Grundy, in 2005)
- This produced much richer, stable, integrated IDEs as leaverages Eclipse capabilities for many complex IDE issues e.g. UI integration, resource management, control integration, etc
- Then decided to "retire" Pounamu (be thankful! © CS732 has used for 3 years and SE462 and SE710 two years ©...)
- Karen Liu and Jun Huh developed(ing) "Marama meta-tools" a
   Marama-based set of tools to define new DSVLs
- John G has hacked a few extensions to Marama (next lecture)
   e.g. thin-client diagramming via SVG+JavaScript, collaborative
   work support via diagram diffing/merging, MaramaSketch hand drawn support for diagram entry

#### Marama components

- Meta model designer tool
  - Specifies tool meta models incl. constraint-based formulae over the model
- Shape and connector creator tool
  - Used to define icons, connectors and associated properties
- · View type designer tool
  - Specifies an editor for a set of shapes, connectors and handlers, and their relationship to a meta model
- Event handlers
  - Specifies dynamic behaviour in response to events (eg shape creation). Currently done via formulae, "Kaitiaki" event specification tool or Java code using Marama APIs
- Model projects
  - · Instances of a specified tool in use

# Marama approach

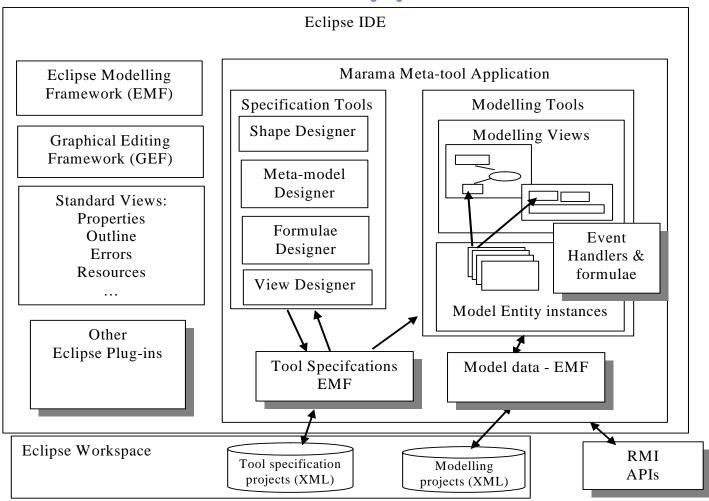

## Simple example of usage

- Define a very simple UML modelling tool.
- Class diagrams have at least one type of shape and one type of connector
  - Class icon rectangle with three regions, name, attributes and operations
  - · Generalisation -unidirectional arrow
    - Connects class to class
- Start by defining shape for class
  - Rectangular border panel containing
    - · textfield for name
    - rectangle plus multi valued textfield for each of attributes and operations
  - Allow the textfields to be seen by the underlying tool model

## Shape Creator

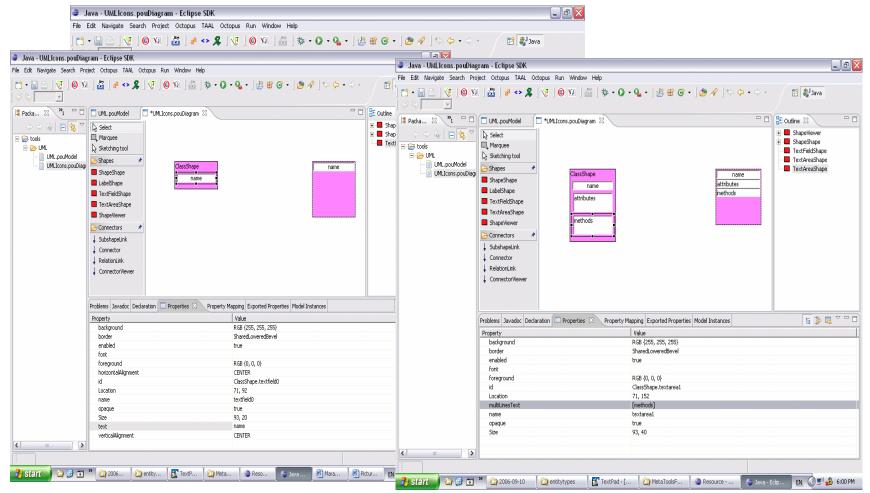

Repeat for other shapes (eg interface, note)

#### Other shapes

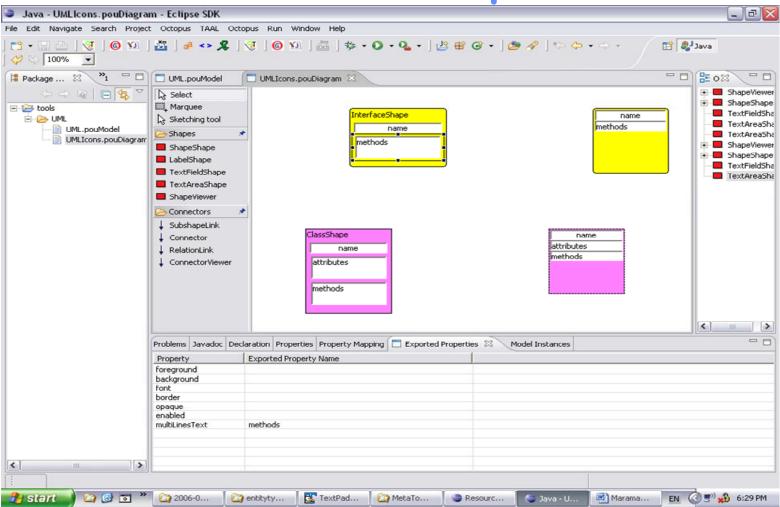

#### Connector Designer

- · Create the generalisation connector using the connector tool
  - · Arrow on end of connector

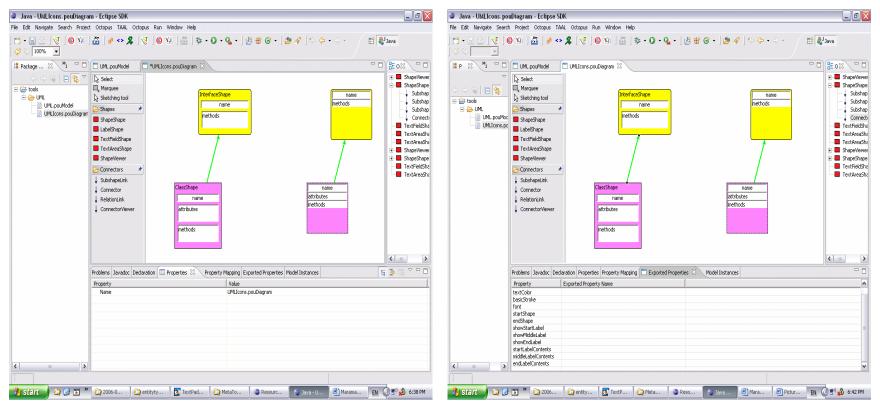

Repeat for other connectors (eg association)

#### Meta model

- Need to define the meta model for the underlying tool shared repository
- Marama meta modeller uses an extended entity relationship model
- · Implement entities:
  - Class entity, with name (key), attribute and method attributes
  - · Interface entity, note entity, etc
- · Implement associations:
  - · Implements, Generalization
  - · Aggregation, Composition, etc

## Meta Model Designer

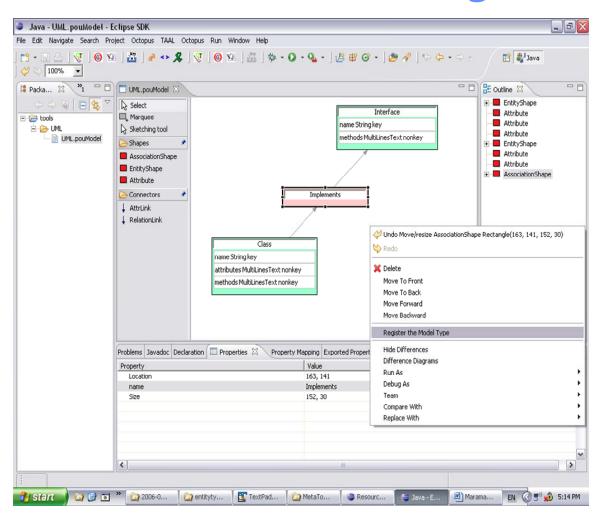

# Formula Designer

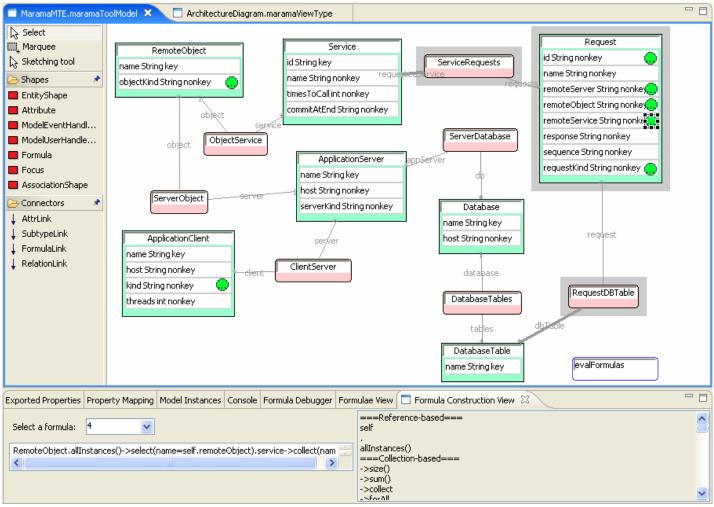

COMPSCI 732 §5. Marama

#### Review

- To date have defined:
  - A shape (class icon) and connector (implements) GUI components (shape & connector tools)
  - An underlying repository consisting of types for entities representing classes, linked by implements relationship types (meta model tool)
  - Formulae/event handlers providing behavioural specification and/or constraints on model/editors
- · Missing
  - · A way of defining the editor for a class diagram
    - · ie allowable icons and connectors and what handlers are relevant
  - A way of connecting things added to an editor window to the underlying repository
- The latter provided by the View Specification tool

#### View specification

- Now specify a class diagram editor using the view specification tool
  - Specify shapes, connectors, handlers that can be created in the view:
    - · Class, implements
  - Specify meta model entities and associations associated with the view
    - · Class, implements
  - Specify mappings from meta model components to view components
    - Both at a component level and then at an attribute level
    - Simple 1-1 mappings more complex mappings require formulae or event handlers

# View Type Definer

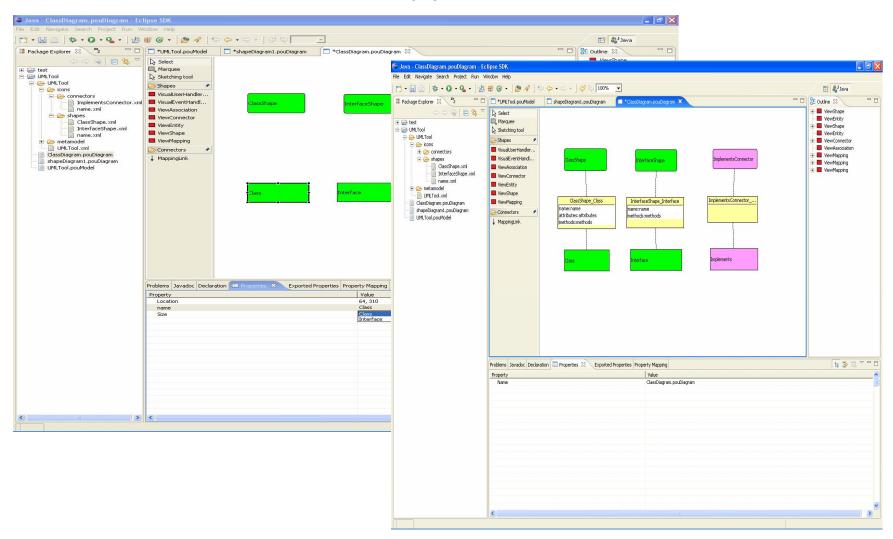

#### Models

- · Then register everything and save the tool
- · Can then create models using the tool
- · Create a model project, then views
- · See Marama tutorial and example tool development
- See example Whole/Part tool and more complex MaramaMTE tool off Marama downloads web page

# Model projects

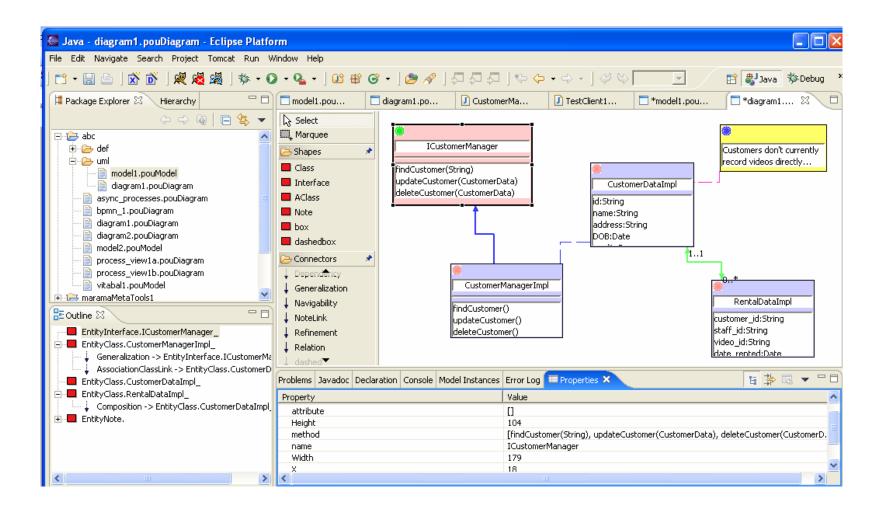

# Modification, integration, extension

- Marama is live,
  - · Changes to a tool specification are immediately reflected in executing models using that tool (well usually have to close/reopen the editing views in the in-use tool... 

    ③)
- · Formulae and Handlers provide behavioural extension capability
  - · Formulae compield to OCL & interpreted
  - · Handlers via API, code modified in the invoking Eclipse
- EMF data structures and Marama APIs provide internal integration with other Marama tools and other Eclipse plug-ins
  - · Can have multiple Marama tools communicate
  - · Can control/exchange data with other Eclipse plug-ins
- · RMI interfaces provide external integration capability
  - Have used for developing generic thin client and mobile phone modeller interfaces, process modelling and enactment tool, collaboration and group awareness tools, integration with project management tool
- · Can add XSLT-based backends manipulating the XML save format
  - · Eg for code generation and reverse engineering
  - MaramaVMLPlus data transformation tool being integrated into Marama meta-tools to support this "nicely"...

## Examples

- · Pounamu has been used to develop a wide variety of other tools
  - · UML tool (all major views) Karen Liu project
  - · Process modelling tool Therese Helland MSc
  - · Circuit Designer Nianping Zhu
  - · Traits design tool Blazej Kot project
  - · ORA-SS Tool Nodira Khoussainova project
  - · SDL stats survey tool Chul Hwee Kim project
  - · Project scheduling tool Jun Ho Huh & Nader Hosseini-Sianaki BE(SE) project
  - · SDL extensions Chul Hwee Kim MSc thesis
  - · Aspect Oriented Comp Eng tool Santokh Singh PhD
  - Web services composition tool Karen Liu PhD
- · Marama has been used to develop:
  - · VMLPlus data mapping tool Jun Huh commercialisation project
  - · Web services composition, Formulae designer Karen PhD
  - · Architecture modelling and performance engineering Rainbow Cai PhD
  - · Enterprise modelling tool, BPMN tool Richard Li PhD
  - · UI design tool, business process modelling tool John Grundy, consulting work

## Examples - Pounamu

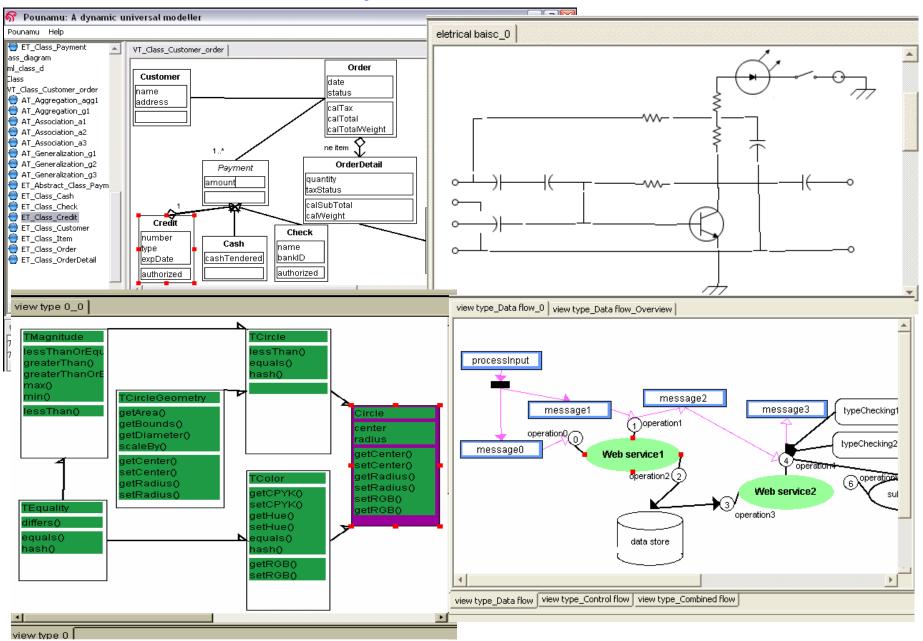

# Examples - Pounamu

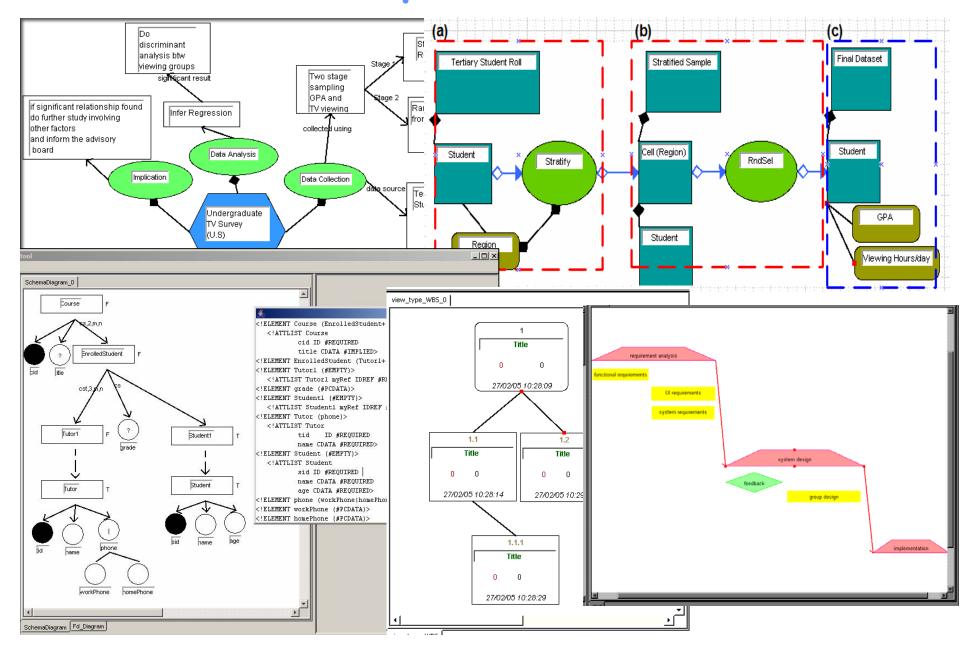

# Examples - Marama

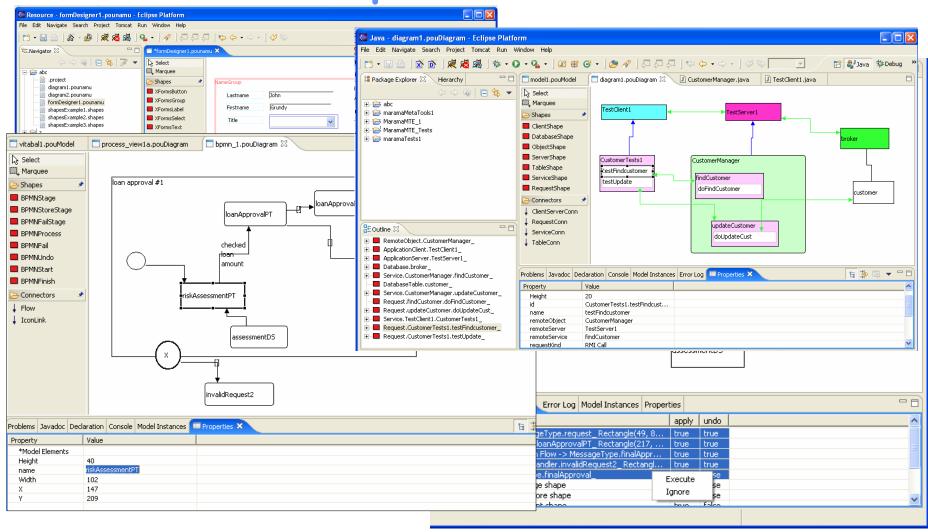

#### Pounamu & Marama Development

#### Pounamu:

- · Design and development of core system
  - · Nianping Zhu, John Grundy, John Hosking
- · Shape definer extensions: Xiaomin Tian (Project)
- · Thin Client interface: Feng Luo (Project) Penny Cao (MSc)
- · Collaboration interface: Akhil Mehra (Project & MSc)
- · Web services interface: Therese Helland (MSc), Penny, Nianping, Akhil
- · Mobile phone interface: Joe Zhao (MSc)
- · Visual event handler definition: Karen Liu (PhD), Kelvin Jin (MSc)
- · Zoomable user interface: Karen Liu (summer schol)

#### · Marama:

- · Development of Eclipse-based DSVL editing tools
  - · John Grundy
- · Development of meta-tools incl. formulae; improvement of editing tools
  - · Karen Liu (PhD), Jun Huh, John Grundy
- · Import/export support using MaramaVMLPlus
  - · Jun Huh
- Various tools using Marama:
  - · MaramaVMLPlus data mapping tool Jun Huh (Research Assistant)
  - MaramaMTE, MaramaArch Rainbow Cai (PhD)
  - Enterprise Modelling & BPMN tools Richard Li (PhD)
  - · MaramaFormula, Kaitiaki Karen Liu (PhD)
  - MaramaCritics Norhayati Md. Ali (PhD)

#### Assignment

- Develop a prototype DSVL-based tool with Marama
- · Download Marama (see web page), Eclipse if necessary
- Install Marama (see tutorial)
- Play with Marama design tools (see tutorial)
- Design & prototype DSVL tool with Marama
- Write short (3 page, IEEE format) paper on your DSVL tool and experiences with Marama